# **ΔΙΑΓΩΝΙΣΜΑ ΠΛΗΡΟΦΟΡΙΚΗ (19/12/2022) – 1<sup>Ο</sup> ΓΕΛ ΑΛΙΜΟΥ – ΤΜΗΜΑ ΓΟΙΚ2 ΟΝΟΜΑΤΕΠΩΝΥΜΟ:……………………………………………………………………………………………….**

#### **ΘΕΜΑ Α**

1. Να γράψετε στο τετράδιό σας τον αριθμό καθεμιάς από τις παρακάτω προτάσεις 1-5 και, δίπλα, τη λέξη ΣΩΣΤΟ, αν η πρόταση είναι σωστή, ή τη λέξη ΛΑΘΟΣ, αν η πρόταση είναι λανθασμένη.

- 1. Η συνθήκη σε μια δομή Επανάληψης ΟΣΟ ελέγχεται τουλάχιστον 1 φορά **Α**
- 2. Ο έλεγχος εγκυρότητας κατά την είσοδο δεδομένων γίνεται αποκλειστικά με χρήση της επαναληπτικής

δομής ΑΡΧΗ\_ΕΠΑΝΑΛΗΨΗΣ---ΜΕΧΡΙΣ\_ΟΤΟΥ **Ψ**

- 3. Τα ονόματα και τους βαθμούς 25 μαθητών μπορούμε να τα τοποθετήσουμε σε δισδιάστατο πίνακα. **Ψ**
	- 4. Η Σειριακή αναζήτηση εφαρμόζεται σε όλους τους πίνακες. **ΑΨ (και τα 2 σωστά υπό**

# **προϋποθέσεις)**

5. Η Δυαδική αναζήτηση εφαρμόζεται σε ταξινομημένους πίνακες αλλά είναι λιγότερο αποδοτική από την

Σειριακή. **Ψ**

2. Α). Τι ονομάζεται Δομημένος Προγραμματισμός;

**Ο δομημένος προγραμματισμός στηρίζεται στη χρήση τριών και μόνο στοιχειωδών λογικών δομών, τη δομή της ακολουθίας, τη δομή της επιλογής και τη δομή της επανάληψης. Όλα τα προγράμματα μπορούν να γραφούν χρησιμοποιώντας μόνο αυτές τις τρεις δομές καθώς και συνδυασμό τους. Κάθε πρόγραμμα όπως και κάθε ενότητα προγράμματος έχει μόνο μία είσοδο και μόνο μία έξοδο.**

Β). Αναφέρετε τα πλεονεκτήματα του Δομημένου προγραμματισμού

Πλεονεκτήματα του δομημένου προγραμματισμού Επιγραμματικά μπορούμε να αναφέρουμε τα εξής πλεονεκτήματα του δομημένου προγραμματισμού. Δημιουργία απλούστερων προγραμμάτων. Ο Άμεση μεταφορά των αλγορίθμων σε προγράμματα. **3** Διευκόλυνση ανάλυσης του προγράμματος σε τμήματα. **4** Περιορισμός των λαθών κατά την ανάπτυξη του προγράμματος. **6** Διευκόλυνση στην ανάγνωση και κατανόηση του προγράμματος από τρίτους. **6** Ευκολότερη διόρθωση και συντήρηση.

Γ). Περιγράψτε τα βασικά χαρακτηριστικά των φυσικών και τεχνητών γλωσσών

#### **Σελ 115 (σχολικό βιβλίο - ΠΡΑΣΙΝΟ)**

#### 3.

Να συμπληρωθεί το παρακάτω τμήμα προγράμματος, ώστε να εμφανίζονται οι αριθμοί 3, 7, 10, 13, 15, 19, 22 με τη σειρά που δίνονται.

**ΓΙΑ** i **ΑΠΟ 4 ΜΕΧΡΙ 23 ΜΕ**\_**ΒΗΜΑ 3**

**ΑΝ i MOD 4 <> 0 ΤΟΤΕ**

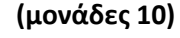

**(μονάδες 5)** 

**(μονάδες 10)** 

**(μονάδες 5)** 

**ΓΡΑΨΕ** i

**ΑΛΛΙΩΣ**

# $\alpha$  ← **i**-1

**ΓΡΑΨΕ** α

**ΤΕΛΟΣ**\_**ΑΝ**

# **ΤΕΛΟΣ**\_**ΕΠΑΝΑΛΗΨΗΣ**

4.

Για τις παρακάτω εντολές σε φυσική γλώσσα να γράψετε την αντίστοιχη κωδικοποίηση σε ΓΛΩΣΣΑ προγράμματος.

Α. Να εξασφαλίζει η πληκτρολόγηση του χρήστη να είναι θετικός άρτιος αριθμός. **(Μονάδες 1)** 

# **ΑΡΧΗ\_ΕΠΑΝΑΛΗΨΗΣ ΔΙΑΒΑΣΕ Χ ΜΕΧΡΙΣ\_ΟΤΟΥ Χ>0 ΚΑΙ Χ MOD 2=0**

Β. Να αυξάνει την τιμή του x κατά 20%. **(Μονάδες 1)** 

# **XX+20/100\*X**

Γ. Να αναζητά το στοιχείο KEY σε πίνακα Α[100] ,και να σταματά μόλις το βρίσκει ή μόλις τελειώσουν τα στοιχεία**. (Μονάδες 3)** 

**(μονάδες 5)** 

```
ΝΤΑΝΨΕΥΔΗΣ
ΘΕΣΗ0 
1
ΟΣΟ Ι<=100 ΚΑΙ ΝΤΑΝ=ΨΕΥΔΗΣ ΕΠΑΝΑΛΑΒΕ
  ΑΝ Α[Ι]=ΚΕΥ ΚΑΙ ΝΤΑΝ=ΨΕΥΔΗΣ ΤΟΤΕ
    ΘΕΣΗΙ
  ΝΤΑΝΑΛΗΘΗΣ
  ΑΛΛΙΩΣ
    ΙΙ+1
  ΤΕΛΟΣ_ΑΝ
ΤΕΛΟΣ_ΕΠΑΝΑΛΗΨΗΣ
```
# **ΘΕΜΑ Β**

1. Δίνονται οι πίνακες DATA[7], L[7], R[7], οι οποίοι περιέχουν δεδομένα, όπως φαίνονται στα σχήματα:

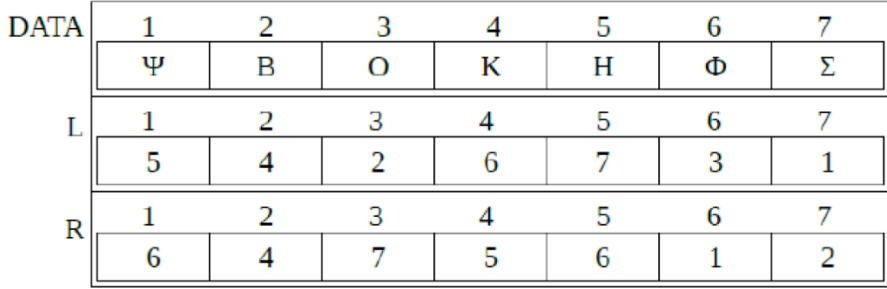

Χρησιμοποιώντας τους ανωτέρω πίνακες, να εκτελέσετε το παρακάτω τμήμα αλγορίθμου και να συμπληρώσετε τον παρακάτω πίνακα τιμών.

**(μονάδες 5)** 

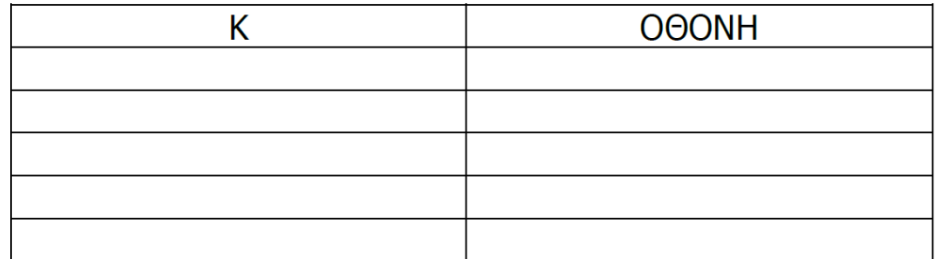

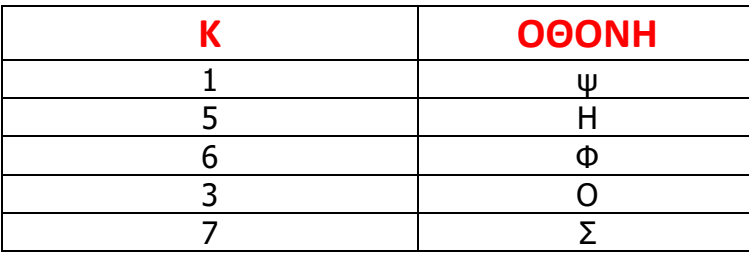

ΓΡΑΜΜΑ $f$ 'Σ'

 $K \leftarrow 1$ 

**Όσο** DATA[K] <> ΓΡΑΜΜΑ **Επανάλαβε**

**Εκτύπωσε** DATA[K]

**Αν** DATA[K] > ΓΡΑΜΜΑ **Τότε**

 $K$  ←  $L[K]$ 

**Αλλιώς**

 $K \leftarrow R[K]$ 

#### **Τέλος**\_**Αν**

#### **Τέλος**\_**Επανάληψης**

**Εκτύπωσε** DATA[K]

# **(μονάδες 10)**

2. Η δυαδική αναζήτηση στηρίζει τη λειτουργία της στο γεγονός ότι ο πίνακας είναι ταξινομημένος. Έτσι με χρήση δυο δεικτών του L ( Left ) και του R ( Right ) καθορίζει αρχικά την αρχή και το τέλος του πίνακα. Από τις τιμές των δυο αυτών δεικτών υπολογίζει τη μεσαία θέση του πίνακα (M=(L+R) DIV 2) και εκεί κάνει τη σύγκριση με το στοιχείο που ψάχνει. Αν το στοιχείο που υπάρχει στη μεσαία θέση είναι μικρότερο από αυτό που ψάχνουμε τότε το τελευταίο αποκλείεται να βρίσκεται αριστερά από τη θέση του Μ , άρα μετακινεί τον δείκτη L μια θέση δεξιά από το M ορίζοντας έτσι μια άλλη περιοχή του πίνακα στην οποία θα γίνει η αναζήτηση . Στην πραγματικότητα αφαιρεί από την αναζήτηση το τμήμα του πίνακα που βρίσκεται αριστερά του Μ . Το αντίστοιχο συμβαίνει αν το στοιχείο που περιέχεται στη θέση Μ είναι μεγαλύτερο από αυτό που ψάχνουμε.

Όλη αυτή η διαδικασία έχει ως αποτέλεσμα την ταχύτατη εύρεση του υπο αναζήτηση στοιχείου.

Να συμπληρώσετε τα κενά ώστε να υλοποιείται η δυαδική αναζήτηση για το όνομα Δανάη σε πίνακα ταξινομημένο αλφαβητικά Α[7].

Left  $\leftarrow$  1

 $Right \leftarrow 7$ 

#### f ΨΕΥΔΗΣ

**ΟΣΟ** (Left <= Right) ΚΑΙ (f = **ΨΕΥΔΗΣ ) ΕΠΑΝΑΛΑΒΕ**

 $M \leftarrow$  (Left + Right) **DIV** 2

**ΑΝ** A[**M**] = 'Δανάη' **ΤΟΤΕ**

- f **ΑΛΗΘΗΣ**
- **ΑΛΛΙΩΣ**\_**ΑΝ** A[M] < S **ΤΟΤΕ**

Left  $\leftarrow$  **M**+1

#### **ΑΛΛΙΩΣ**

Right  $\leftarrow$  M - 1

**ΤΕΛΟΣ**\_**ΑΝ**

## **ΤΕΛΟΣ**\_**ΕΠΑΝΑΛΗΨΗΣ**

## **ΑΝ** f = **ΑΛΗΘΗΣ ΤΟΤΕ**

**ΓΡΑΨΕ** 'Το στοιχείο υπάρχει στη θέση:', M

## **ΑΛΛΙΩΣ**

**ΓΡΑΨΕ** 'Το στοιχείο δεν υπάρχει στον πίνακα'

## **ΤΕΛΟΣ**\_ΑΝ

**(Μονάδες 10)** 

## **ΘΕΜΑ Γ**

Σε μια Χριστουγεννιάτικη εκδήλωση που πραγματοποιεί κέντρο εστίασης χρησιμοποιείται αίθουσα χωρητικότητας 1000 ατόμων. Στην αίθουσα εγκαταστάθηκε ηλεκτρονικό σύστημα διαχείρισης εισόδου-εξόδου επισκεπτών, το οποίο λειτουργεί ως εξής:

Κάθε φορά που γίνεται είσοδος επισκεπτών εισάγεται η τιμή 'ΕΙΣ', ενώ κάθε φορά που γίνεται έξοδος επισκεπτών εισάγεται η τιμή 'ΕΞ'.

Για τον τερματισμό της λειτουργίας του συστήματος εισάγεται η τιμή 'ΤΕΛΟΣ'.

Η είσοδος πραγματοποιείται είτε μεμονωμένα είτε σε ομάδες. Προκειμένου να επιτραπεί η είσοδος, ζητείται ο αριθμός επισκεπτών που θέλουν να εισέλθουν και, εφόσον η ενδεχόμενη είσοδός τους δεν υπερβαίνει το όριο χωρητικότητας της αίθουσας, τότε επιτρέπεται· διαφορετικά, απορρίπτεται με κατάλληλο μήνυμα.

Η έξοδος πραγματοποιείται μεμονωμένα, δηλαδή ένα άτομο κάθε φορά. Ο τερματισμός επιτρέπεται, όταν η αίθουσα είναι άδεια.

Για την υποστήριξη του συστήματος να αναπτύξετε πρόγραμμα το οποίο:

Γ1. Να περιλαμβάνει κατάλληλο τμήμα δηλώσεων.

**(μονάδες 2)**

Γ2. Να διαβάζει τον κωδικό επιθυμητής λειτουργίας ('ΕΙΣ' για είσοδο, 'ΕΞ' για έξοδο

και 'ΤΕΛΟΣ' για τερματισμό), μέχρι τον τερματισμό της λειτουργίας του συστήματος.

#### **(μονάδες 2)**

Γ3. α. Στην περίπτωση που δοθεί ο κωδικός 'ΕΙΣ', να διαβάζει τον αριθμό των ατόμων και να ελέγχει αν επιτρέπεται η είσοδός τους. Αν η είσοδός τους επιτρέπεται, εισέρχονται στην αίθουσα· διαφορετικά, εμφανίζεται το μήνυμα ΔΟΚΙΜΑΣΤΕ ΑΡΓΟΤΕΡΑ.

## **(μονάδες 3)**

β. Στην περίπτωση που δοθεί ο κωδικός ΈΞ', θεωρείται ότι εξέρχεται ένα άτομο. Η εκτέλεση της συγκεκριμένης λειτουργίας να επιτρέπεται, όταν η αίθουσα δεν είναι κενή διαφορετικά, να εμφανίζει το μήνυμα ΑΔΥΝΑΤΗ ΛΕΙΤΟΥΡΓΙΑ.

**(μονάδες 3)**

Γ4. Μετά τον τερματισμό να εμφανίζει τον συνολικό αριθμό των επισκεπτών

## **(μονάδες 5)**

Γ5. Να εμφανίζει το πλήθος των ατόμων της μεγαλύτερης ομάδας που απορρίφθηκε, ή να εμφανίζει το μήνυμα ΔΕΝ ΑΠΟΡΡΙΦΘΗΚΕ ΚΑΜΙΑ ΟΜΑΔΑ.

#### **(μονάδες 5)**

(Να θεωρήσετε ότι δεν απαιτείται έλεγχος εγκυρότητας για τις τιμές εισόδου και ότι η αίθουσα είναι αρχικά κενή).

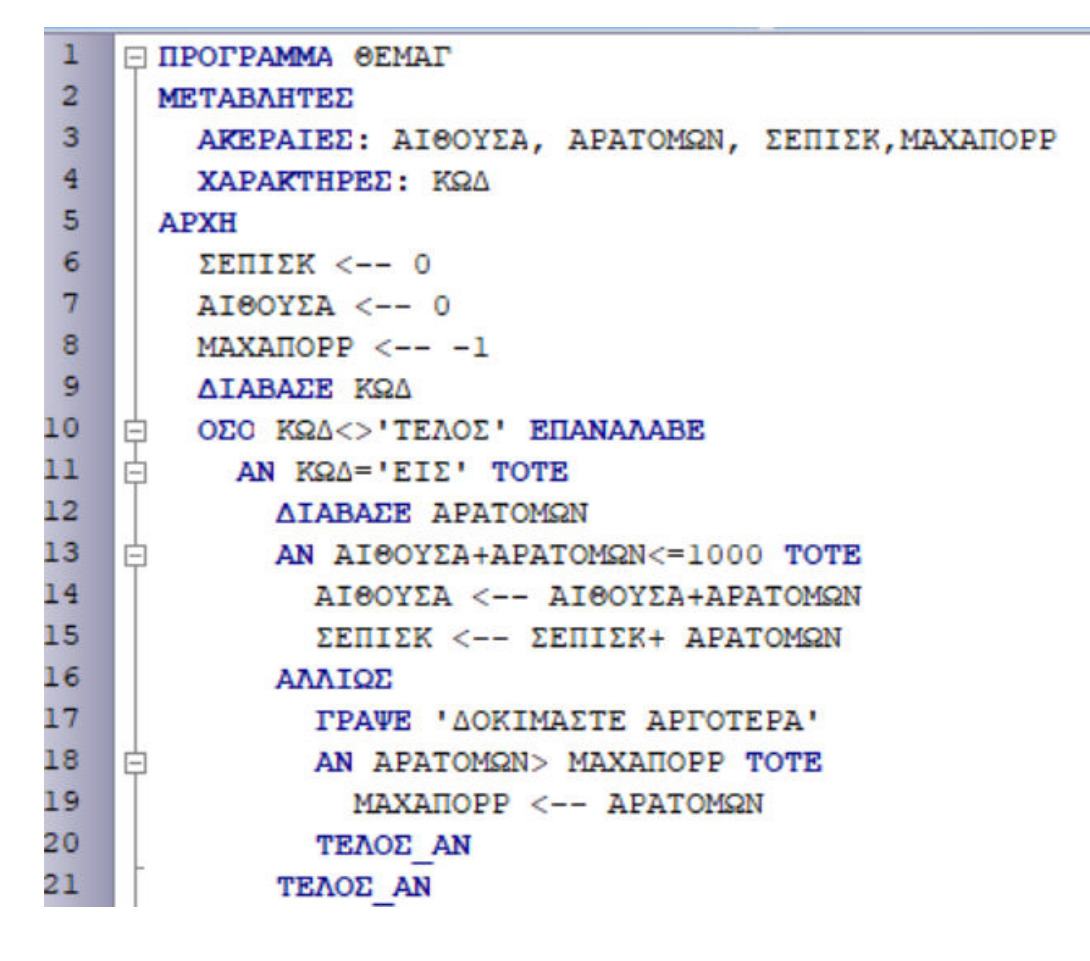

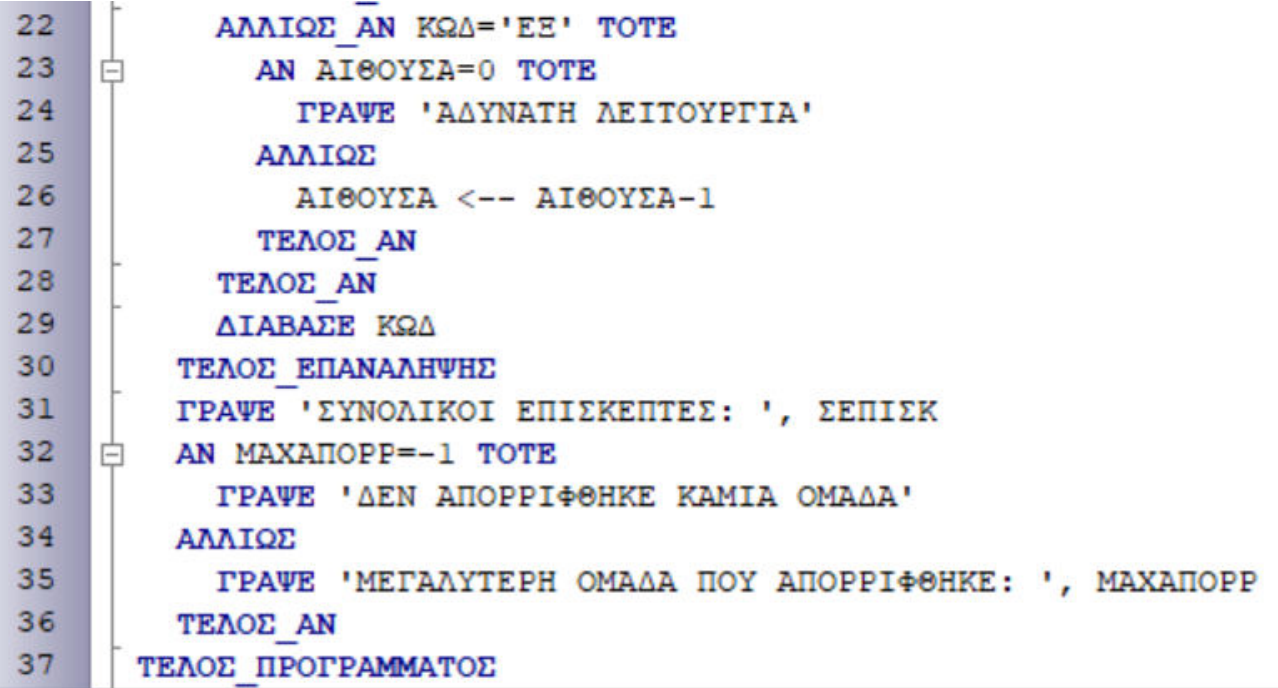

## **ΘΕΜΑ Δ**

Μια εταιρεία που απασχολεί 150 υπαλλήλους, αποφάσισε να προχωρήσει σε μειώσεις μισθών κλιμακωτά ως εξής:

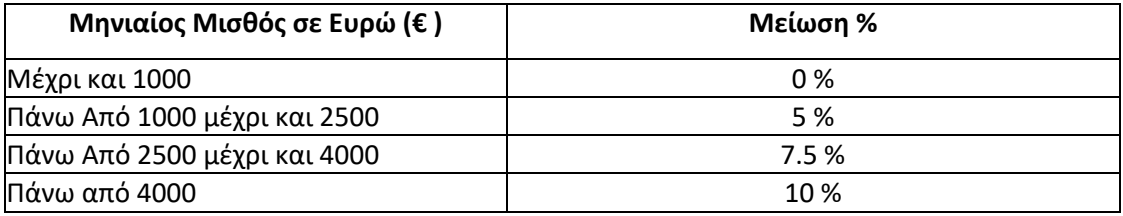

Να γράψετε πρόγραμμα σε «**ΓΛΩΣΣΑ**» για να εκτελούνται τα πιο κάτω:

α) Για τον κάθε υπάλληλο, να δέχεται το όνομα και το μισθό.

#### **(μονάδες 4)**

β) Για τον κάθε υπάλληλο να υπολογίζει και να εμφανίζει το ποσό της μείωσης που θα έχει, καθώς επίσης το νέο μισθό που θα παίρνει από τώρα και στο εξής.

# **(μονάδες 6)**

γ) το συνολικό ποσό που πληρώνει σήμερα η εταιρεία για τους μισθούς αυτών των υπαλλήλων (χωρίς μειώσεις).

#### **(μονάδες 4)**

δ) Το συνολικό ποσό που θα εξοικονομήσει η εταιρεία (σύνολο μειώσεων) από αυτούς τους υπαλλήλους κάθε μήνα.

# **(μονάδες 3)**

ε) . Το ποσοστό των υπαλλήλων στους οποίους έγινε μείωση μισθού

## **(μονάδες 3)**

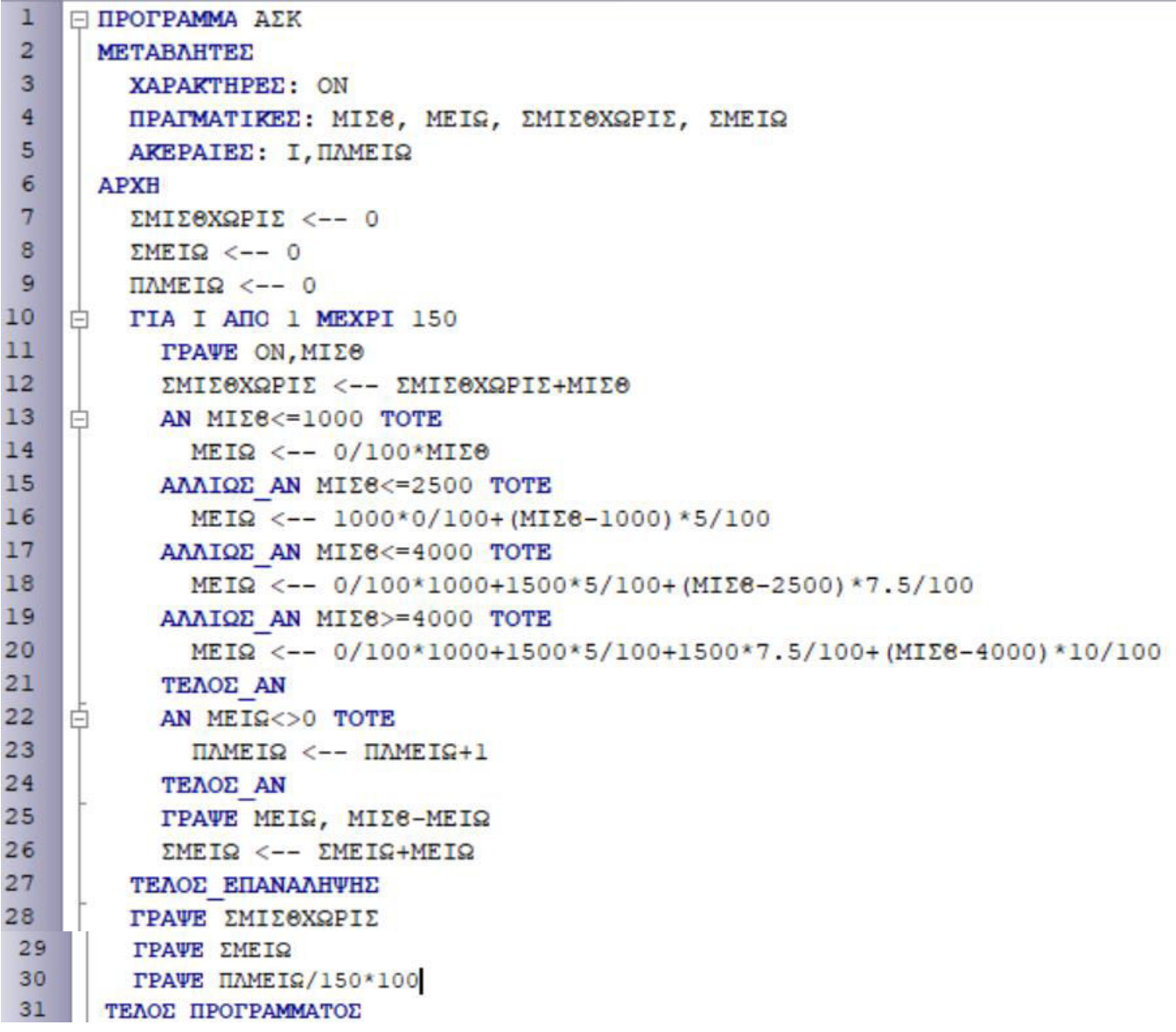

# **ΚΑΛΗ ΕΠΙΤΥΧΙΑ**